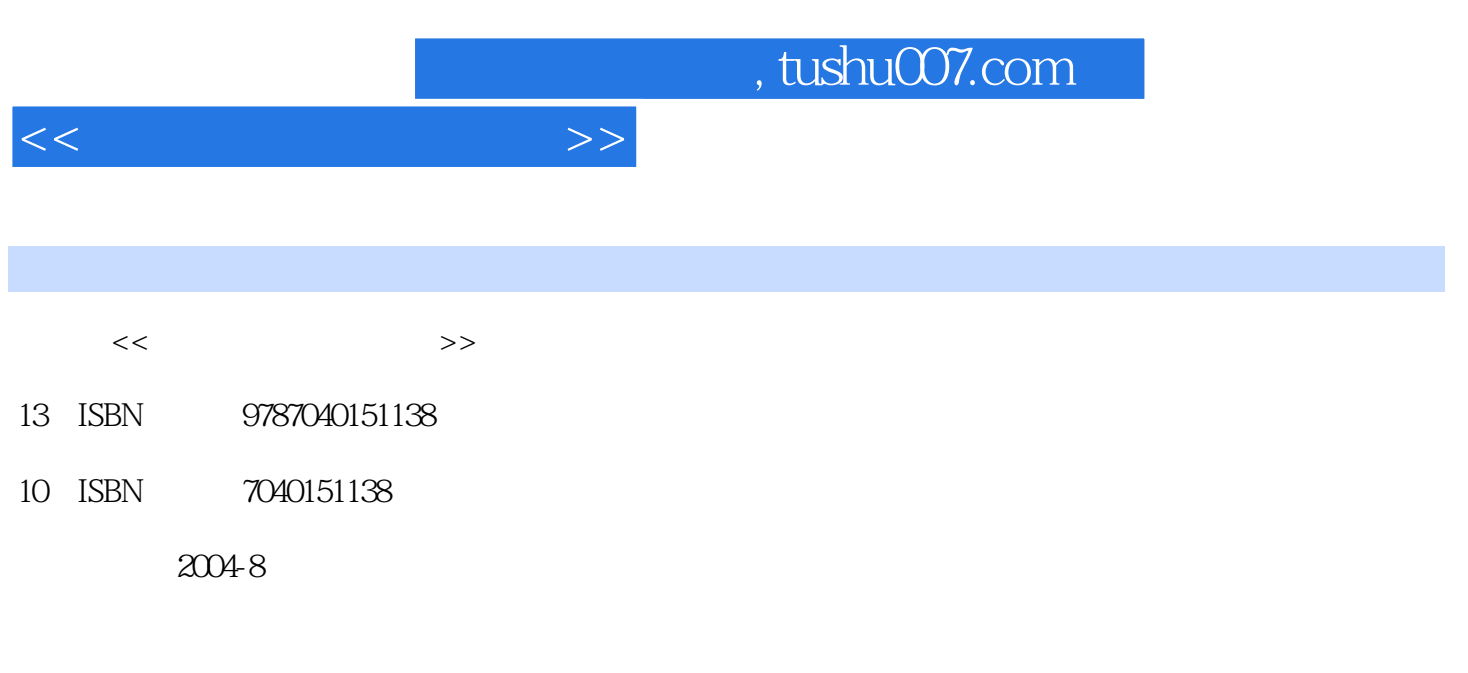

页数:338

PDF

更多资源请访问:http://www.tushu007.com

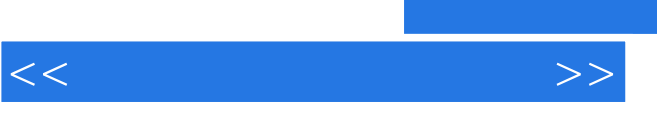

, tushu007.com

 $R$ 

 $\mu$  , and  $\mu$  , and  $\mu$  , and  $\mu$  , and  $\mu$  and  $\mu$  and  $\mu$  and  $\mu$  and  $\mu$  and  $\mu$  and  $\mu$  and  $\mu$  and  $\mu$  and  $\mu$  and  $\mu$  and  $\mu$  and  $\mu$  and  $\mu$  and  $\mu$  and  $\mu$  and  $\mu$  and  $\mu$  and  $\mu$  and  $\mu$  a

主机Internet

 $\mathbf l$ ll $\mathbf l$ 

, Internet ,  $\Lambda$ ccess2002

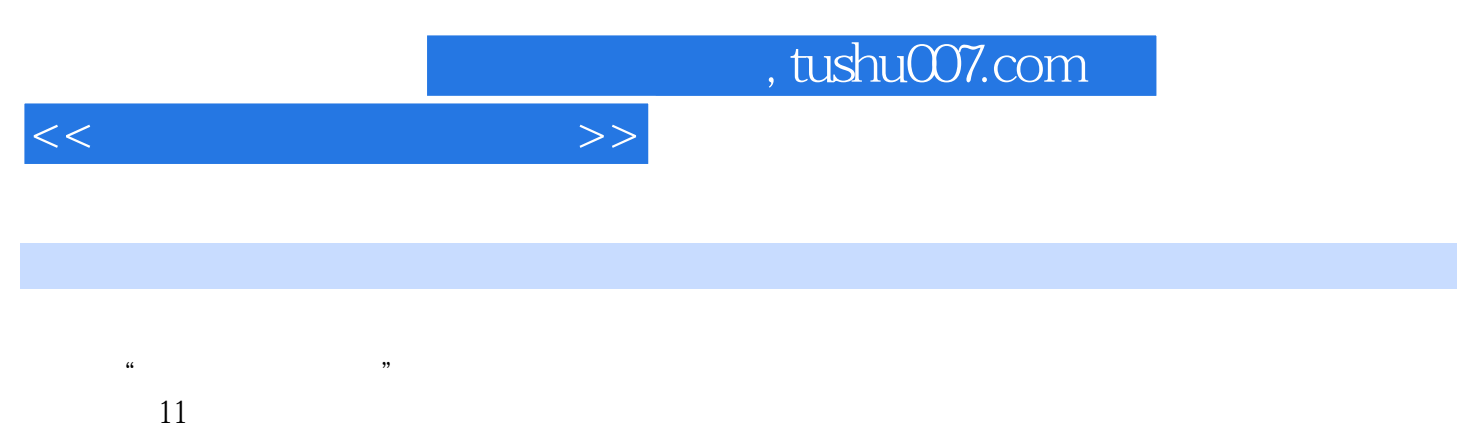

 $\alpha$  and  $\alpha$  , and  $\alpha$  , and  $\alpha$  , and  $\alpha$  is a contract of  $\alpha$  measurement of  $\alpha$ 

ート<br>Thternet Access 2002

 $<<$ 

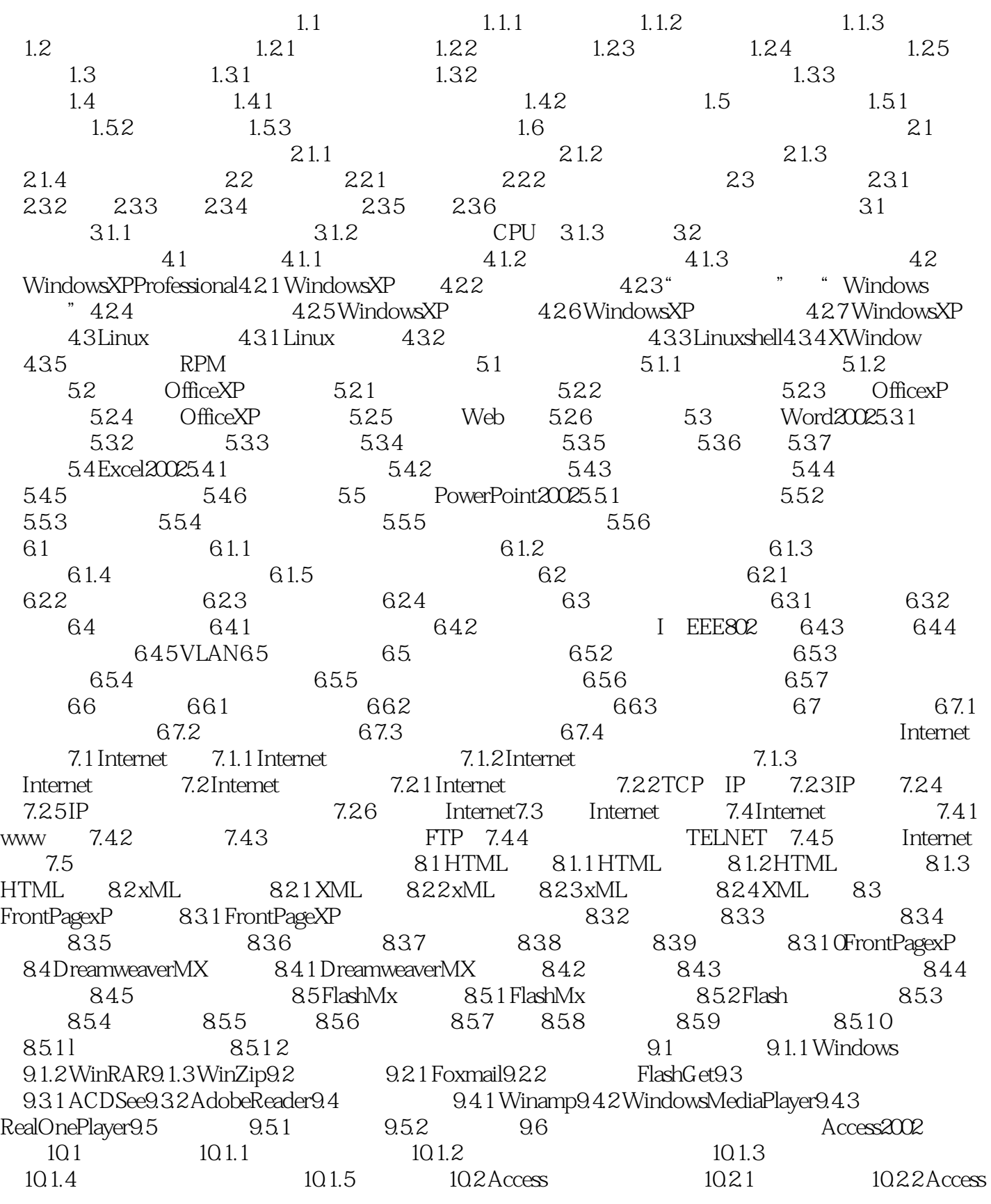

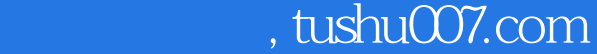

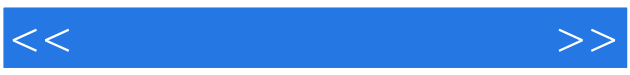

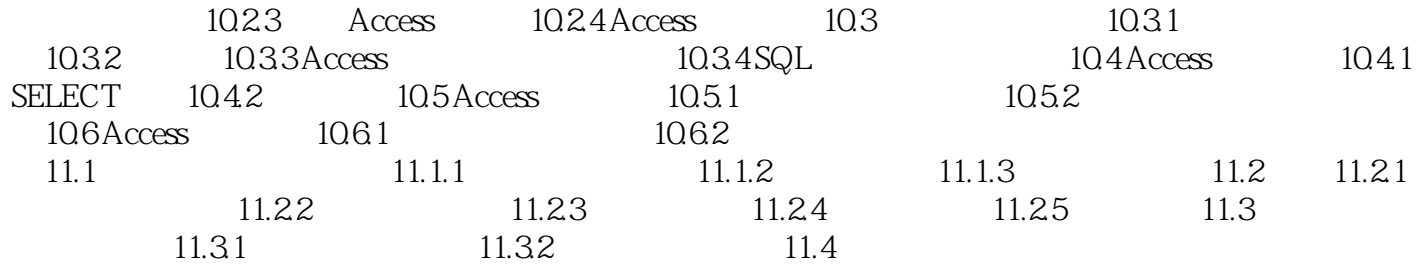

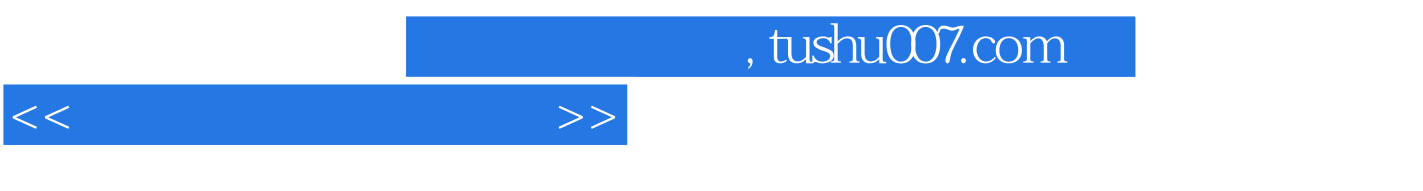

 $4.$ 

 $H$ , and the contract  $\mathcal{B}$  , and  $\mathcal{B}$  , and  $\mathcal{B}$  , and  $\mathcal{B}$  , and  $\mathcal{B}$  , and  $\mathcal{B}$  , and  $\mathcal{B}$  , and  $\mathcal{B}$  , and  $\mathcal{B}$  , and  $\mathcal{B}$  , and  $\mathcal{B}$  , and  $\mathcal{B}$  , and  $\mathcal{B}$  , and  $\mathcal$ 

 $1.33$ 

 $21$ 

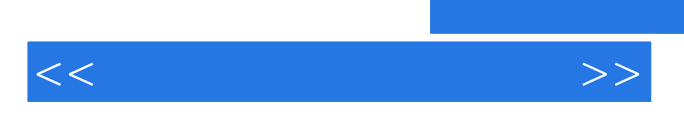

程序设计方法与思路;培养良好的信息素养,能够利用计算机手段进行表达与交流,利用Internet进行

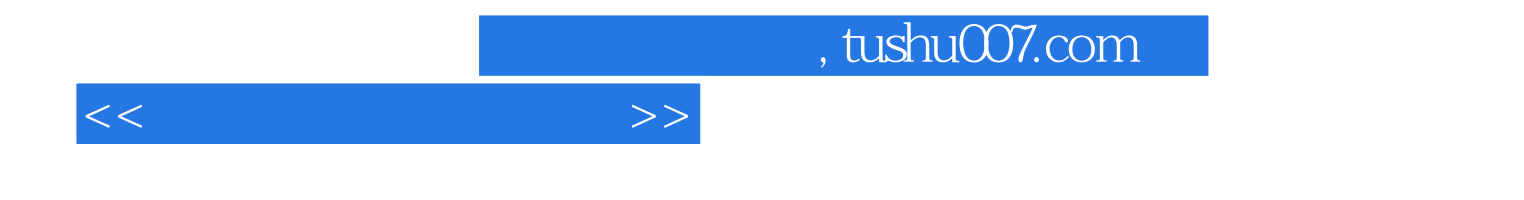

本站所提供下载的PDF图书仅提供预览和简介,请支持正版图书。

更多资源请访问:http://www.tushu007.com